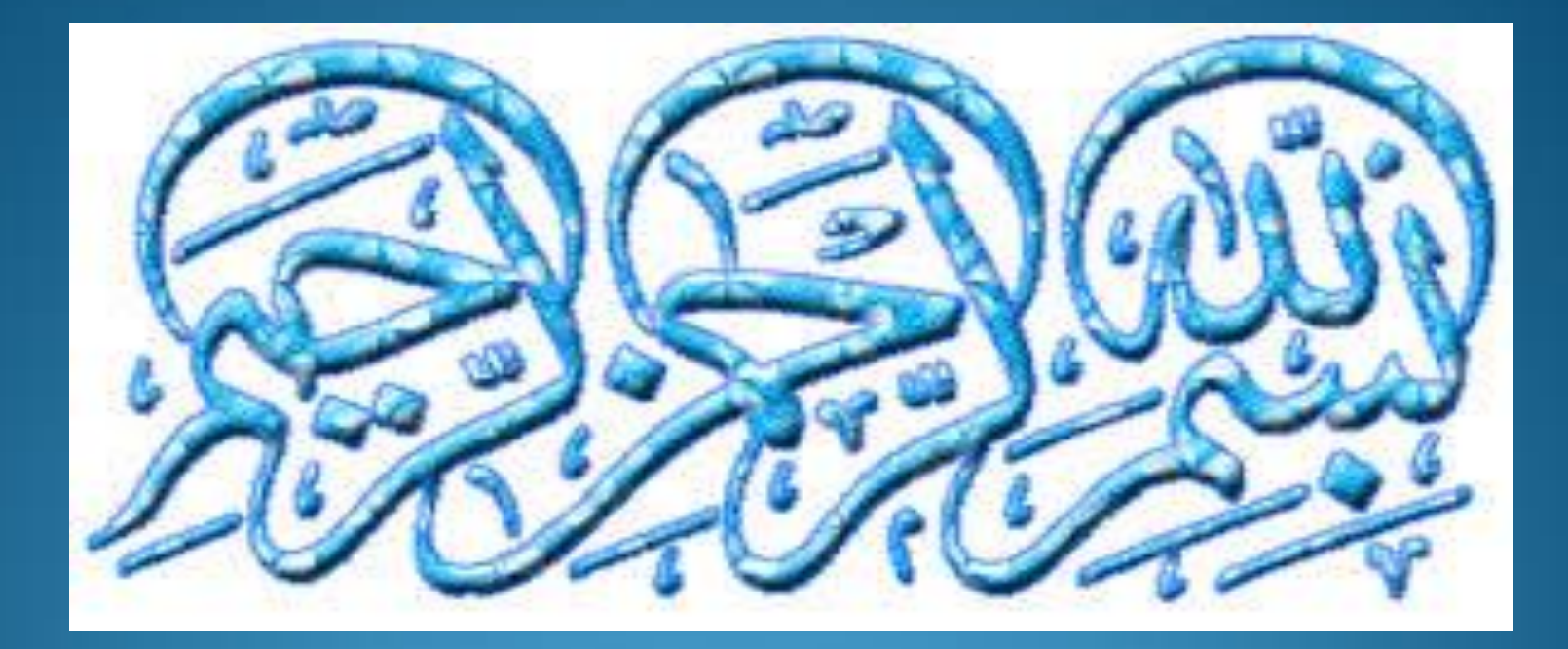

## کسب و کار اینترنتی

- دانشجو: زهرا عابدی-سعیده سادات پرپنجی-زینب زاهدی-معصومه حسنی
	- استاد:جناب آقای دکتر مؤمنی
	- درس:مدیریت کسب و کار و بهره وری
		- دانشگاه علمی کاربردی واحد ۱۱

مفاهیم اولیه کسب و کار

## کسب وکار چیست؟ به مجموعه فعالیتهایی گفته می شود که برای ارائه محصوالت یا خدمات با رویکردی مالی,تجاری وصنعتی انجام می پذیرد. انواع کسب وکار:

- کسب وکارهای بزرگ)Business)
- کسب وکارهای کوچک ومتوسط )B.Medium and Small)

E-Business

• کسب وکار اینترنتی یا مجازی:)Virtual)

تولید بدون کار خانه

- کسب و کار خانگی (Home Business )
- کسب وکار روستائی(Rural Business)
- کسب وکار خانوادگی (Family Business)

## اهمیت کسب وکار: کسب وکار قالب اصلی تو سعه است.تعدد کسب و کارهای مختلف در هر جامعه عالوه بر سود مادی وغیر مادی موجب می شود تا جامعه از لحاظ رفاه واشتغال نیز به تعادل نزدیک شود.

# اصول چهار گانه کسب وکار:

- دانستن نام محصول
	- نام شرکت
	- نام بنیانگذار
- دانستن مهارتهای الزم

کسب وکار با چه مواردی مغایرت دارد؟

داللی-آقا زاده بودن- راحت طلبی- سرمایه داری و ثروتهای باد آورده

#### پنج مهارت کسب وکار آینده ساز:

- 1. مهارتهای مدیریتی(ارتباطات,تصمیم گیری,کارگروهی و سرپرستی)
	- .2 دانستن زبان خارجی به خصوص زبان انگلیسی
- 3. مهارتهای مالی واقتصادی(هزینه وسود,نگاه اقتصادی و آشنایی با اصول حساب داری)
	- .4 مهارتهای بازاریابی)خرید,فروش,مفاهیم بازار و بازاریابی(
	- 5. مهارت استفاده از فناوری اطلاعات(آشنایی با رایانه,توانایی کار و جست وجو در اینترنت)

پاره ای از کاربردهای معمول اینترنت

- دریافت و ارسال ایمیل
- جست وجوی مقاالت و مطالب علمی و تخصصی
	- آگاهی از جدید ترین اخبار
		- تفریح و سرگرمی
	- افزایش معلومات عمومی در زمینه های مختلف
		- گفت گوی اینترنتی و تشکیل اجتماعات آنالین

کسب وکار اینترنتی چیست؟ به کسب وکاری گفته می شود که به صورت الکترونیکی و از طریق شبکه اینترنت انجام می پذیرد.

انواع کسب وکارهای اینترنتی:

- ایجاد اجتماعات آنالین
- خرید,فروش و حراج کاالهای مختلف
	- تبلیغات اینترنتی
	- ارائه خدمات تخصصی به دیگران
- ایجاد امپراطوری اطالعات,اخباروآموزش
- تهیه و ارائه نرم افزارهای مختلف
- چند رسانه ای یا مالتی مدیا (Multimedia)
- پیوستن به شبکه های واسطه گری(Dealer Network)
	- خدمات مر بوط به ایمیل
	- سرمایه گذاری مشترک

مزایای انتخاب کسب وکار اینترنتی:

- راه اندازی ساده
- سرمایه گذاری مالی اندک
	- ظرفیت رشد زیاد

- ساعات کاری انعطاف پذیر
	- رقابت با بزرگان
	- ارتباط ساده با مشتری
- قابلیت مکانیزه کردن کارها

موانع کسب وکارهای اینترنتی:

- نبود زیر ساختهای مخابراتی مناسب
- مشکالت سیستم بانکی در ارائه خدمات الکترونیکی
	- فراگیر نشدن فرهنگ خرید و فروش در اینترنت

#### عوامل اساسی موفقیت در کسب وکار های اینترنتی:

- انتخاب کسب وکار مورد عالقه
	- آگاهی,دانش ومهارت الزم
		- تالش و پشتکار
- دالیل شکست کسب وکارهای اینترنتی:
	- شتاب زدگی
	- نداشتن مهارت کافی

## رائو)کارشناس کسب وکار اینترنتی(:

کسی که انرژی و استعداد دارد شا<mark>ه است,کسی که فقط انرژی دارد شاهزاده است</mark>

و کسی که فقط استعداد دار د گدا است.

مسیر حرکت موفقیت در کسب و کارهای اینترنتی:

- شناسایی فرصتها و انتخاب بازار هدف
	- انتخاب محصول/خدمات مورد عالقه
	- انتخاب نام دامین و هاستینگ مناسب
		- طراحی یک سایت کسب وکار
- ایجاد یک موقعیت بی همتا در اینترنت
- ارائه محصوالت رایگان و کتابهای الکترونیکی
	- بازاریابی با استفاده از ایمیل
	- ارتقا در موتورهای جستجو

- تبلیغات اینترنتی
- ارتباط مناسب با مشتریان

## طرح توجیهی کسب وکار اینترنتی

نقشه یا طرحی است که قبل از شروع کسب وکار اینترنتی بایستی وجود داشته باشد و شامل تجزیه و تحلیلهای اولیه در مورد موضوعات مختلف مرتبط با کسب وکار از ابتدا تا انتها می باشد.

مراحل طرح توجیهی:

- .1 آنالیز فرصت
- .2 ایجاد وب سایت
- .3 برنامه های بازاریابی الکترونیکی
	- .4 اجرا
- .5 توسعه/تجارت الکترونیکی

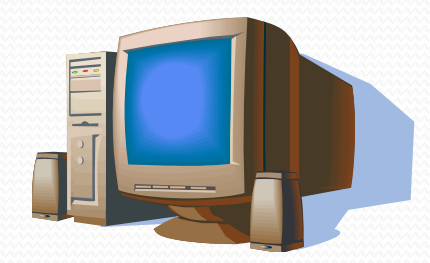

معرفی کسب وکارهای پرسود

اسامی تعدادی از سایتهای ایرانی و خارجی که در زمینه های کسب وکار فعالیت می کنند: .1 فروش کتاب www. Iranbin.com ww[w.amazon.com](http://www.amazon.com/) ۔<br>3-برگزاری دورہ های آموزشی www.ostadonline.com www.worldwidelearn.com

> .2 گزارشها ومقاالت ww[w.Karafariny.com](http://www.karafariny.com/) www.articlecity.com

-4آگهی های تبلیغاتی

www.istgah.com www.valueclick.com

.5 اخبار

.10ورزش

.6گردشگری ومسافرت

.11سخت افزار

.7 فروشCD

.12فروش لوازم آرایشی وبهداشتی

.8 ساخت VCDهای آموزشی

.13تناسب اندام

.9محصوالت اطالعاتی

.18 گل فروشی آنالین .14حراج اینترنتی

.15پوشاک

.19 فروش لوازم خانگی

.16فروش اسباب بازی و محصوالت تزئینی

.20 فروش لوازم آشپز خانه

.21 صنایع دستی

.17هدیه

شناسایی فرصت ها و موقعیت ها

#### شناسایی فرصتها وموقعیتها

## شروع کسب وکار اینترنتی:

- انتخاب بازار مناسب
- شناسایی محصوالت مورد نیاز مردم
	- ارائه محصول مورد تقاضا

#### فرصتهای کسب موفقیت:

- درآمد: مردم می خواهند از طریق اینترنت کسب درامد داشته باشند.
	- پس انداز: مردم می خواهند از طریق اینترنت پس انداز کنند.
		- زمان
		- زیبایی
		- آموزش
		- طول عمر
			- راحتی

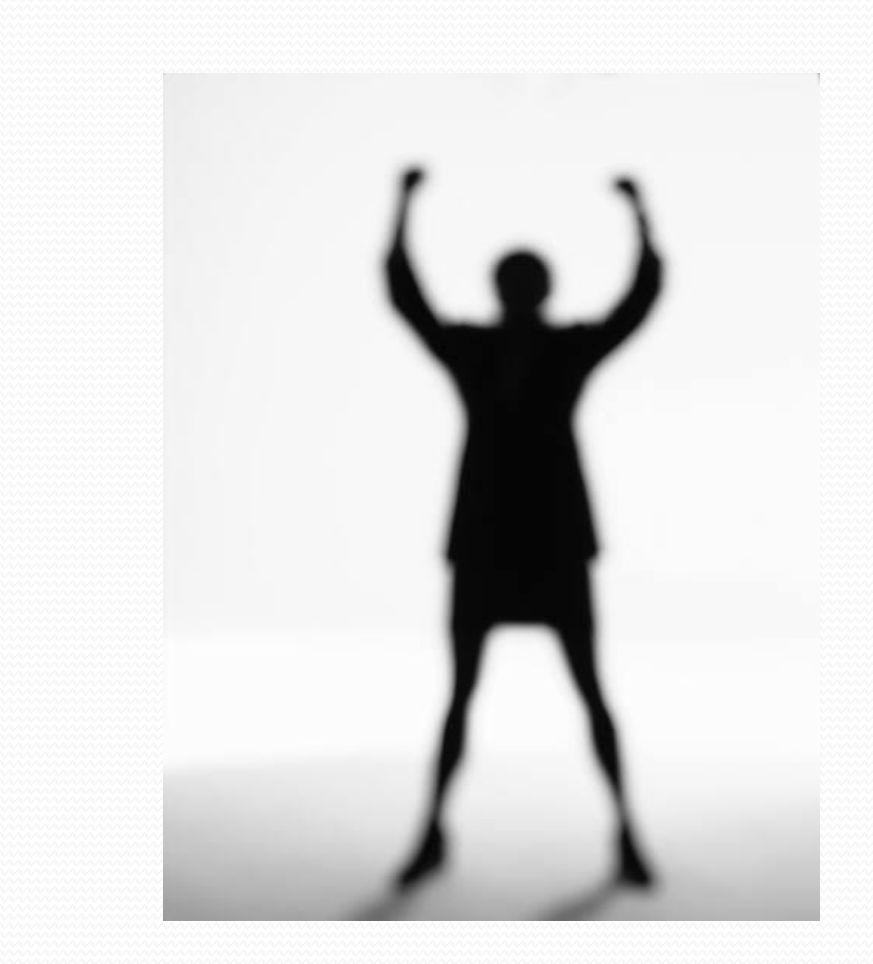

#### فرصتهای کسب موفقیت:

- دوست داشتن
- معروف بودن
	- خوش بودن
		- خالقیت
		- پیشتازی
		- قدرت
		- تمایالت

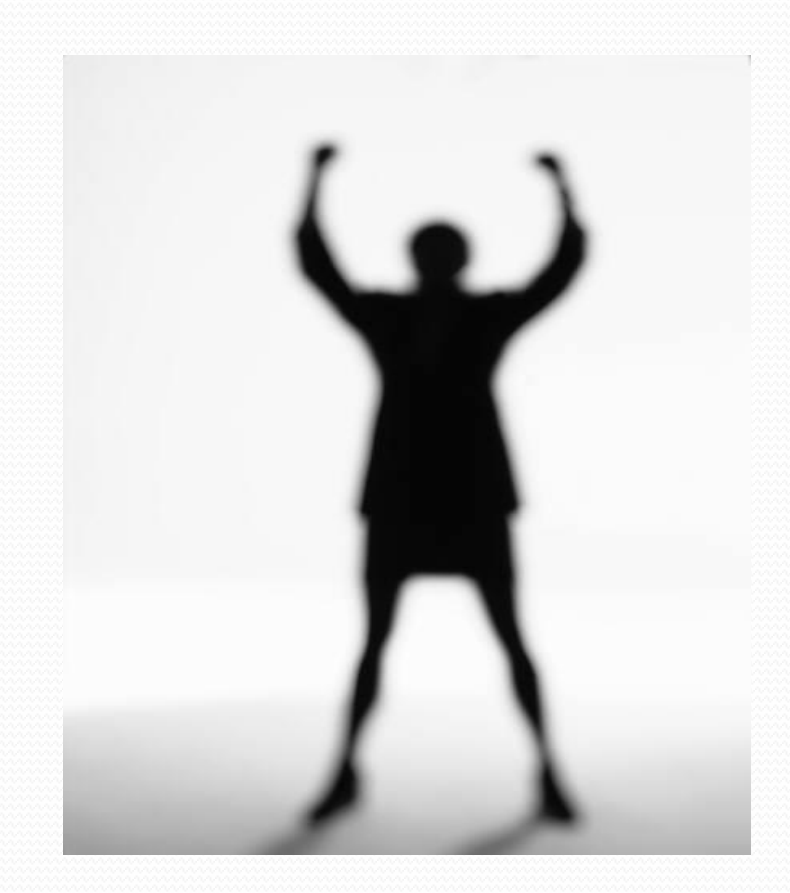

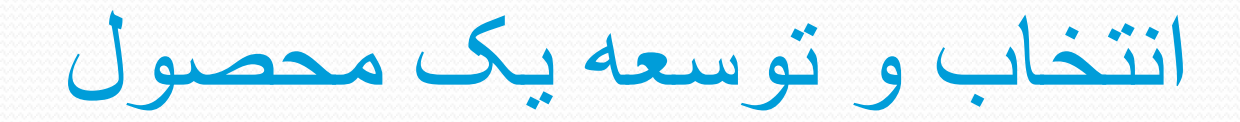

دومین مسیر حرکت: توسعه یک محصول یا خدمت خاص جهت بازار انتخاب شده انتخاب یک محصول برای بازار آنالین چهار حالت دارد:

- خودتان تولید کننده یک محصول انحصاری هستید.
	- شما امتیاز فروش یک محصول خاص را دارید.
- در برنامه های فروش مشترک (Affiliate Programs)
- خدمات خاصی را از طریق اینترنت ارائه می دهید.

#### خصوصیات محصوالت انتخاب شده:

- کیفیت
- رقابت
- معرفی وارتقای ساده
	- کم هزینه و پر سود
		- موجودی دائمی
			- مزیت
			- استفاده راحت
		- بی خطر و قانونی
			- حمل ونقل
			- انبار و نگهداری

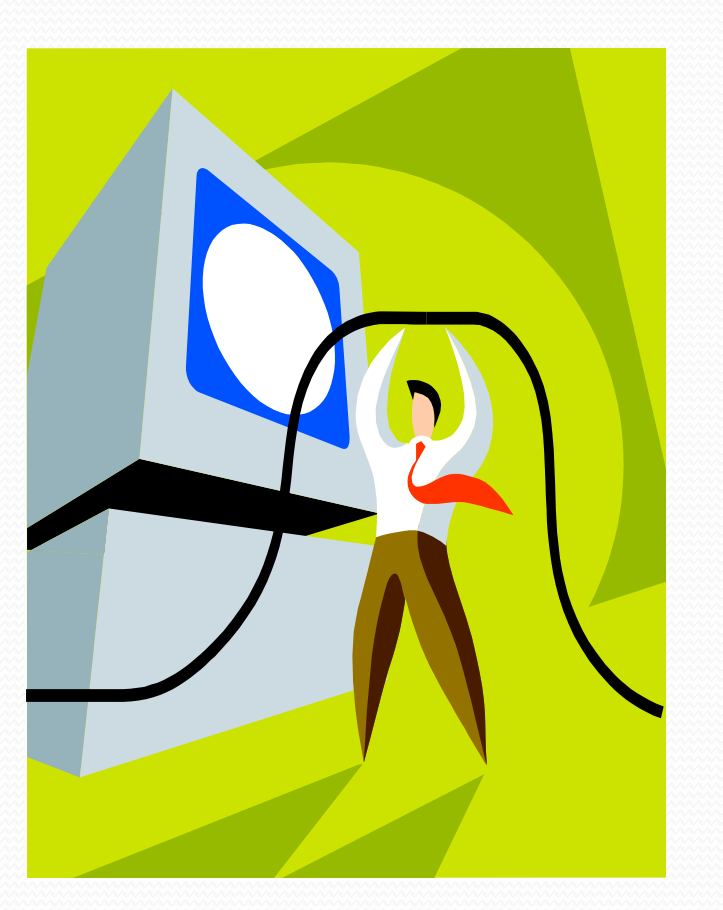

انتخاب قلمرو و میزبان مناسب

### مرحله بعدی:

- ثبت یک نام دامین(Domain Name) مناسب
	- انتخاب یک میزبان مناسب)Host ):
- به فضایی از دیسک یک رایانهServer گفته می شود که فایلهای سایت شما بر روی آن قرار دارد.

نکات مهم در انتخاب یک نام دامین مناسب ویک هاستینگ خوب:

- اهمیت نام دامین
- قابلیت به خاطر سپاری
	- دامین رایگان
	- کوتاه و ساده

- دات کام :ترجیحا از پسوند com. برای دامین سایت تجاری خود استفاده کنید.
	- ثبت سایر پسوند ها
	- ثبت دامین با غلط امالیی
	- خط فاصله در نام دامین
		- شناخت مشتریان
- نام شرکت
- استفاده از کلمات و حروف شاخص
	- حروف اختصاری
- استفاده از نام های تجاری در دامین
- اطالعاتی که باید بدانید: • فضای مورد نیا زبرای هاست
- سیستم عامل هاست چیست؟ • پهنای باند
	- تعداد و حجم ایمیل ها
- سابفه شرکت در این کار چقدر است؟
	- پشتیبانیFTP چیست؟ • پشتیبانی ازCGI
		- پشتیبانی فنی
		- گزارش های آماری

 وضعیت هاست از لحاظ امنیتی چگونه است؟

طراحی یک سایت مناسب کسب وکار

#### قدم بعدی: طراحی و راه اندازی یک سایت اینترنتی مناسب جهت کسب وکار

### نکات مهم در طراحی سایت :

- ساخت یا طراحی
	- قانون رنگها
- زمان بار گذاری(Loading Time):
- توصیه می شود همواره حجم فایل هر صفحه را حد اکثر بین 40 تا 60 کیلوبایت در نظر بگیرید.
	- اجرا در همه مرورگرها
		- حرکت آسان
- چیدمان حرفه ای
	- فرمت یکسان
- سروصدا به راه نیندازید
- چراغ های چشمک زن نباشید
- نکات مهم در ساخت صفحه اصلی سایت:
- عنوان وادار کننده و منفعت گرا به همراه زیر عنوان مناسب
	- قرار دادن توصیف مناسب برای سایت در صفحه اول تبدیل لینکها به سر فصلها

وجود ایمیل بازدید کننده در صفحه اول

- فقط اطالعات
- طول خطوط: طول بهینه برای یک خط 12تا 16کلمه یا 60 الی 70 حرف می باشد.
	- صفحه نبرد : استفاده از تاکید
		- فرمتهای گرافیکی مناسب
		- رازهای صفحات سفارش :
	- تصویر کاال را به صورت واضح در صفحه سفارش قرار دهید.

مزایای کاال را در صفحه سفارش لیست کنید.

پاداش ها یا کاالهای رایگانی را که می خواهید به او بدهید ,ذکر کنید.

 هر تخفیف یا جایزه ای که برای او در نظر گرفته اید نمایش دهید. در صفحه سفارش هیچ لینکی را به خارج از سایت خود قرار ندهید. چند کاالی وابسته را که فکر می کنید ممکن است برای وی جذاب باشد,نمایش دهید.

- اندازه فونت
- نوع فونت مناسب
	- کاربرد رنگها:
- رنگ قرمز:گرما , عشق,خطر رنگ نارنجی:خوشی,هزینه کم
رنگ زرد: راحتی ,ترس رنگ آبی: دوام ,مجلل,سرمایه و ....

- محل لینکها
- منو های مزاحم
- بخش های اساسی یک سایت کسب وکار:
	- صفحه اصلی
	- محصوالت/خدمات
		- اطالعات تماس
			- قیمت ها
- گواهینامه ها,تاییدیه هاو تصاویر" قبل از-بعد از"

 پرسشهای متداول فرم جوابگویی خبر نامه انالین منابع یا مقاالت درباره ما صفحه اطالعات گارانتی ممیزی و نظرات بازدیدکنندگان تقویم رویدادها جست وجو فروشگاه آنالین کل هفته و 24 ساعته

 قوانین باز گرداندن کاالو پس دادن آن سیاستهای شخصی و حریم خصوصی افراد نقشه سایت اطالعات کپی رایت صفحه لینک اطالعات رسانه ای:مقاالت,تصاویر و ... اخبار سایت وتازه ها

- خداحافظی
- فضای سفید
- لینک های آبی رنگ
	- رنگهای تیره
	- استفاده از جاوا
- سازگاری با مانیتور
- تغییر ظاهر سایت
- بهینه سازی صفحات
	- استفاده از Frame
- شمارنده های گرافیکی
	- تصویر پشت زمینه
- سایت زیبا یا تجاری • عدم استفاده از بفرمایید تو
	- خصیصه alt • عدم استفاده از در دست طراحی
	- حروف مایل • لوگوی سایت
	- سادگی حرفه ای • جای لینک به اطالعات مهم
		- استفاده ازCSS • زیر خط
			- نوع فایل
- یک نکته: به جای این که کل صفحه را در یک Table بزرگ سرتاسری قرار دهید,بخش های هر صفحه از سایت خود را در جدول های جداگانه بگذارید.
	- صفحه جدید
	- فاصله بین تصاویر
		- شرح لینک
		- متون متحرک
	- یک شرط استفاده از فلش در صفحه اصلی
		- بار گذاری مجدد

ایجاد یک موقعیت فروش بی همتا

## نکات عمده جهت کسب, یک موقعیت منحصر به فرد:

- ترکیب کاالها و خدمات
	- بخش ویژه اعضا
	- افزودن خدمات جدید
- محتوای مناسب,رمز موفقیت
	- یک شخص باشید
	- سایت های موفق
	- مباحثه و مجادله
	- امکان نقد سایت

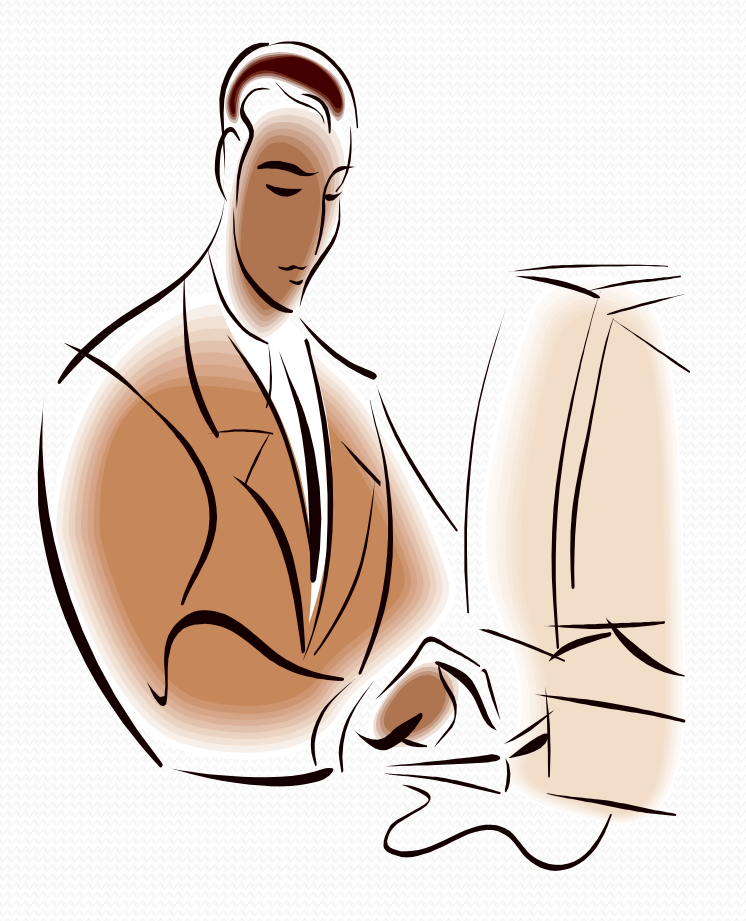

• بخش دانلود نرم افزار

- جمله بندی حرفه ای
- فقط یک وب سایت نباشید • خدمات آنالین
	- مشاوره رایگان
- بررسی صحت لینک
	- یک تجربه خوب • معامالت پایاپای
		- لینک های مفید

• منبع اطالعات باشید

- در آمد های چند گانه
- مصاحبه با افراد مرتبط • کاالهای واقعا رایگان
- استفاده از نقاط ضعف رقبا • بر انگیختن احساسات
	- موضوعات مختلف • حرفه ای دیده شوید
	- همه چیز برای مشتری • دستور العمل سفارش دهی واضح

- خدمات تخصصی تر
	- سایت های فرعی
		- شگردی مناسب
			-

• مقاالت انحصاری

• فایل های ویروسی

• داشتن وب دایرکتوری

• خرید در اولین بازدید

- مطالب اصل
	- طرح مسابقه

- کمک به بازدید کننده
- تغییر کاالهای رایگان
	- داستانهای خبری
	- اطالعات محرمانه
		- بازگشت دوباره
- بازدید کننده را در سایت نگه دارید
	- سایتهای غیر مر تبط با موضوع اصلی
		- هدف مشخص

- کاربری آسان
	- عنوان سایت
- سایت چند زبانه
- این صفحه را نشانه گذاری کنید
	- تصاویر کاالها
- تمرکز بر روی خواسته های بازدید کنندگان
	- به روز آوری مطالب و صفحات
		- راه اندازی حراجی
		- بیشتر بخرید تا برنده شوید

• بخش پرسش و پاسخ

- روزی 200 تومان
- هدیه در ازای معرفی به دوستان

• تناقض ممنوع

• گنج را بیابید

- حراج هزار توما نی
	- کتاب میهمانان

محصوالت رایگان وکتابهای الکترونیکی

## کتاب الکترونیکی:

یک کتاب است,منتها نه در قالب سنتی آن یعنی کاغذ, یک فایل است که حجم کمی دارد و به راحتی از اینترنت قابل دریافت است.

اهمیت کتابهای الکترونیکی در کیسب وکار اینترنتی:

- ابزار بازاریابی ویروسی(Viral Marketing)
	- کتابهای الکترونیکی مرتبط
		- تبلیغ در کتاب الکترونیکی
			- سایت های دیگران
				- معامله پایاپای
- فروش فضای تبلیغاتی • تهبه نسخه های غیر آنالین از مطالب
- خالصه ای از کتاب اصلی • پاداش خرید
	- دقت در طراحی • شرط دانلود
	- همخوانی با سایت • فهرست سایت ها در کتاب الکترونیکی
	- تمایز شما با رقبا • کسب اطالعات قبل از دانلود
		- کارشناس شوید
- مشتریان , چشم انتظار سود
- فرمت مناسب:HTML Executable • دعوت به عمل
	- فصل بندی مناسب
	- چند صفحه500-5: • اطالعات جدید
		- حجم مناسب • عنوان جذاب گفتن رازها مثل رازهای موفقیت در ...
- هزینه تهیه کتاب الکترونیکی
- - نامگذاری فایلها

• جلد کتاب

- گزارش های رایگان
- کاتالوگ محصوالت
- اعتبار کتاب الکترونیکی
	- مطالب پر طرف دار
	- راهنمای نرم افزارها
		- اطالعات تماس
- درآمد آینده
- راه های پیدا کردن موضوعات
- تبدیل مقاالت به کتاب الکترونیکی
- بهترین استفاده از اطالعات بایگانی شده
	- راه های تحریک به دانلود:

 تهیه و نمایش یک جلد زیبا برای کتاب الکترونیکی

 نوشتن خالصه ای از مطالب کتاب الکترونیکی

> استفاده از یک مناسب و تحریک کننده

• مطالب آموزنده

• همکاری دو جانبه

 بر شمردن مزایا و ذکر نتایج حاصل از مطالعه آن

بازاریابی به وسیله ایمیل

- بازاریابی از طریق ایمیل: • شناخت خوانندگان
	- داشتن هدف مشخص
- رسیدن به دید مشترک
- کمک به تصمیم گیری
- اولین پیش نویس نامه
- جلب توجه
- اطمینان از عملکرد صحیح
	- تحریک خواننده
	- یادگری مهارت بازاریابی
- استفاده از نرم افزارهای تخصصی ایمیل

• به دست آوردن نشانی ایمیل

- سیستم دوره ای ارسال ایمیل
	- نامه های شخصی • خبر نامه اختصاصی
	- ارسال اتوماتیک ایمیل • خروج از عضویت
		- نامه های تاثیر گذار
			- گرد آوری آدرس ایمیل از هر جای ممکن
		- جواب دهی سریع
	- استفاده از فضای سفید
		- خبر نامه چند زبانه

• یک راز جالب:

ایمیل های دنباله دار بیشترین فروش را ایجاد می کنند.

- چه اطالعاتی را جمع آوری کنیم؟
- نشانی ایمیل کاربران,اولین چیزی است که باید دریافت شود.بازاریابی الکترونیکی بدون داشتن نشانی ایمیل افراد بی معنی است

داشتن آدرس پستی کاربران نیز ضروری است

شماره تلفن اشخاص را از آنها در خواست کنید

 دانستن سن و جنس افراد نیز به شما کمک خواهد کرد تا نامه های الکترونیکی خود را آگاهانه تر تهیه کرده و نوع بازاریابی را با توجه به روحیات و شرایط سنی و جنسی افراد تغییر دهید

- راه های جمع آوری اطالعات تماس افراد
- از بازدید کننده بخواهید در هنگام عضویت در سایت برای دریافت اطالعات کاملتر و برخورداری از امکانات گسترده تر ,از طریق یک فرم اطالعات تماس خود را در اختیارتان بگذارد
- از کاربربخواهید در یک نظر سنجی ,شرکت کند و در صورت شرکت در نظر سنجی یک هدیه رایگان به نشانی او ارسال خواهد شد. کاربر با کمال میل اطالعات تماس خود را برای شما خواهد نوشت.
	- در کتاب میهمانان سایت میتوانید اطالعات کاربر را دریافت کنید
		- داشتن خبرنامه اختصاصی یک راه موثر است
	- دانلود نرم افزارهای جالب یا کتاب های الکترونیکی رایگان را به شرط پر کردن یک فرم,به کاربران پیشنهاد دهید.

- تشکر کنید
- عدم ارسال هرزنامه)spam)
	- امضای الکترونیکی
		- جمالت آمرانه
- کلمات مغناطیسی در موضوع ایمیلها
	- خوانا بودن

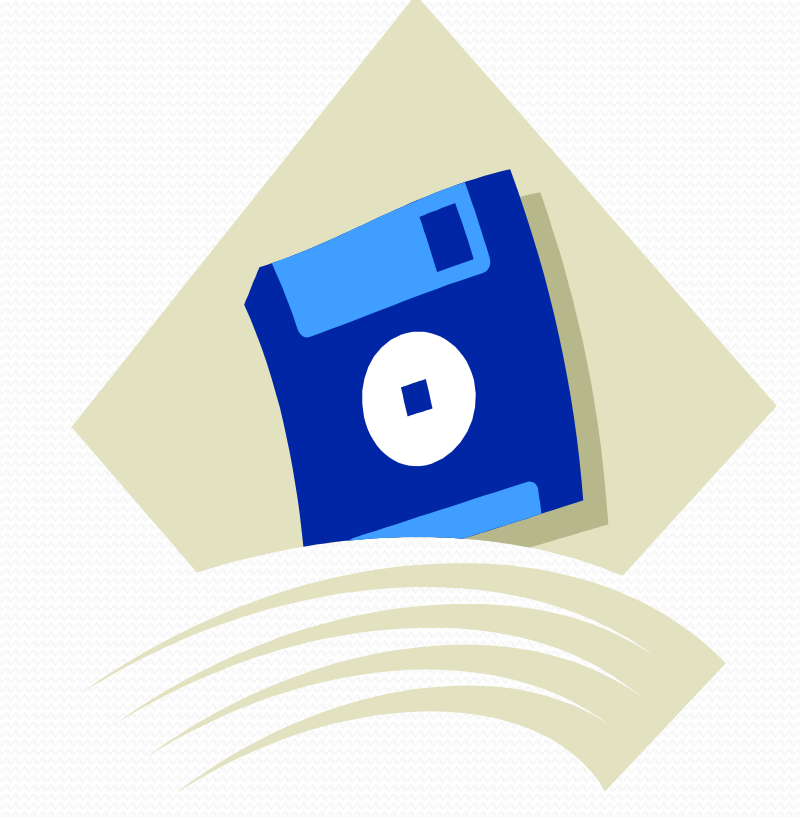

ارتقای سایت در موتورهای جست وجو

## ارتقای سایت در موتورهای جست و جو

مزایای استفاده از موتورهای جست وجو:

- استفاده از انها رایگان است
- ترافیک سایت را باال می برد
- شرایط استفاده برای همه یکسان است
- نتایج در اکثر موارد به سرعت به دست میآید
- اولین انتخاب کسانی است که در استفاده از اینترنت تازه کارند

معایب استفاده از موتورهای جست وجو:

- گاهی اوقات نمی توان اعتماد زیادی به انها کرد
- کار کردن با انها زمان بر است و حوصله زیادی می طلبد
	- زمان زیادی طول می کشد تا نتیجه دهد
	- رازهای موتورهای جست وجو غالبا مخفی است

موتور های جست و جو چگونه کار می کنند؟

از روباتهایی معروف به Spider برای نشانه گذاری و

طبقه بندی کردن سایتها استفاده می کنند.

- برترین موتورهای جست وجو:
	- AllTheWeb
		- Altavista
			- Aol •
		- Askjeeves
			- Excite •

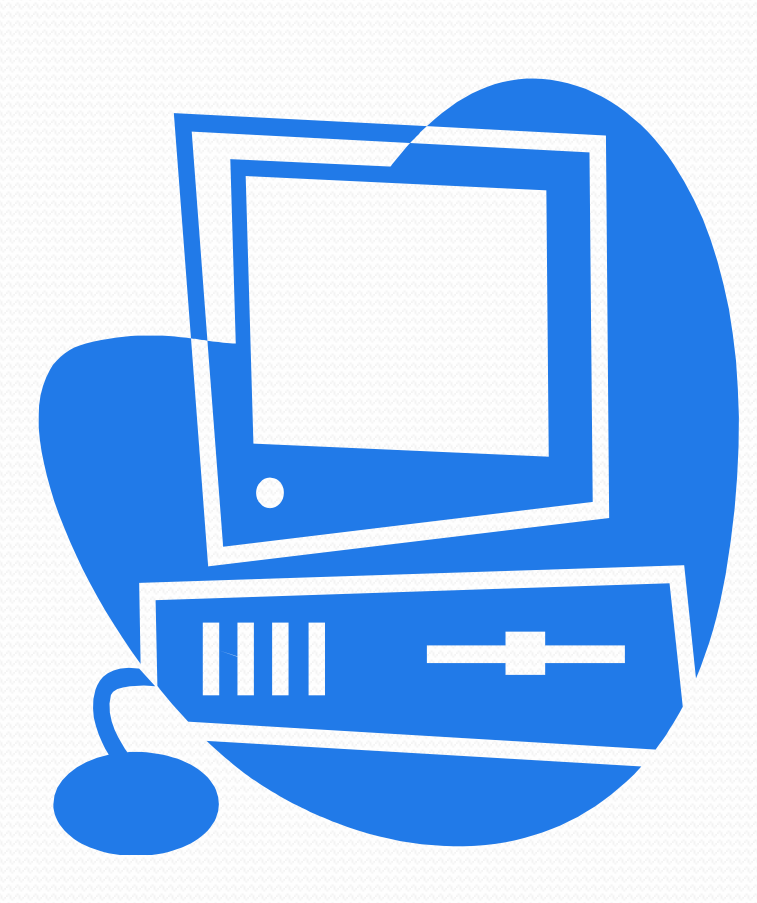

- Go •
- Google •
- Hotbot •
- InkTomi
	- iWon •
- LookSmart
	- Lycos •
	- MSN •
	- Teoma •
	- Yahoo •

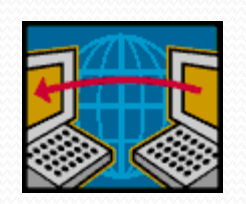

وب دایرکتوری های فارسی: Comiran FarsiLinks Hasht Hothint Iranaccess Iranbb Iranclick **IranianSites** IranIndex Iranyek

 فهرست وب چیست؟)Directories Web) دایرکتوری ها سایت ها را طبقه بندی میکنند.

> برترین وب دایرکتوری ها: برترین فهرستهای جهانی: Dmoz.org LinkStar LookSmart Snap **StartngPoint** Yahoo

چگونه سایت خود را به یک موتور جست وجو تبدیل کنیم؟ آدرس صفحات معرفی سایت در موتور های جست و جو: AllTheWeb:<http://www.alltheweb.com/add url.php> برای فهرست شدن چه مدت باید انتظار کشید: 2هفته الی 2 ماه هر روز چند صفحه: روزانه 5 الی 10 صفحه(ترجیحا 5 صفحه) از سایت خود را تسلیم یک موتور جست وجو کنید. معرفی سایت به صورت ماهانه ارسال سایت به صورت دستی

آزمایش قبل از ارسال

سایت خود را به رایگان ارتقای دهید طوفان فکری برای انتخاب کلمات کلیدی صحیح استفاده از عبارتهای کلیدی استفاده از کلمات جمع بسته شده و طوالنی غلط های امالیی در کلمات کلیدی موقعیت مکانی خود را در نظر داشته باشید امتحان کلمات کلیدی صداقت در استفاده از کلمات کلیدی کنجکاوی در کلمات کلیدی رقبا

وزن کلمات کلیدی برتری کلمات کلیدی استفاده از کلمات کلیدی در ابر متن ها)Hyperlinks): <AHREF="Keyword.htm">keywords</A>

استفاده از کلمات کلیدی درURL صفحات یک شگرد جالب ه استفاده از کلمات کلیدی در سر فصل ها(Heading Tags) کلمات کلیدی در بر چسب های توضیحی)Tags Comment) کلمات کلیدی خود را استتار نکنید یک ترفند دیگر

کلمات کلیدی خود را در اول سایت بیاورید کلمات دو قسمتی فارسی Spam کلمات کلیدی ممنوع کلمات کلیدی یکسان در صفحات مختلف صفحات مبهم سایت عنوان صفحات محدودیت عنوان سایت)Title )در موتورهای جست وجو شرح سایت ۰۰ افسانه بر چسب های متا(Meta Tags)

توضیح سایت در بر چسب های META استفاده از کلمات کلیدی در بر چسب های متا تکرار کلمات کلیدی در برچسب های متا محدودیت بر چسب های متا استفاده از کلمات کلیدی مهم در ابتدای برچسب توصیه های مهم در بر چسب های متا بر چسب های متا و موقعیت جغرافیایی زیر صفحات و صفحات در گاهی یک اشتباه
استفاده از ویژگی alt مربوط به تصاویر نکات مهم در مورد alt تصویر تک پیکسلی بیرنگ استفاده از کلمات کلیدی در ورودی مخفی: <input type="hidden" value=" محبوبیت لینک بهینه سازی محتوای صفحات صفحات دارای محتوا را به سایت خود اضافه کنید استفاده از لینک ها به صورت جاوا اسکریپت > "کلمات کلیدی

- استفاده از تصاویر به جای لینکها
	- محدودیت استفاده از Map Image
		- استفاده از فلش
- دو مشکل اساسی در استفاده از فایل های فلش:
- .1 طراحی صفحات با استفاده از فلش باعث فهرست نشدن سایت شما توسط موتورهای جست وجو می شود
	- راه حل: صفحاتی را که کامال به صورت فلش تهیه شده اند ,به موتورهای جست وجو معرفی نکنید.
- .2 لینکهایی که بصورت فلش ساخته شده اند توسط موتورهای جست وجو قابل رد گیری نیستند. راه حل: عالوه بر فلش از تعدادی لینک به صورت متنی استفاده کنید.

## آدرسهای دینامیک:

http://search .msn.com/results.asp?q=dynamic+url:مثال

- استفاده از فریم ممنوع: در صورت ناچاری از استفاده فریم ها از دستور <NoFrames > استفاه کنید.
	- نقشه سایت را به هیچ وجه فراموش نکنید تا می توانید برای عنکبوت دام بگسترانید صفحات سایت را به روز کنید صفحات یکسان با نام های متفاوت صبور باشید

تبادل لینک به صورت دو جانبه

عدم فریب موتورهای جست وجو

پنهان سازی صفحات

Free For All سایتهای

تغییر URL صفحات ممنوع

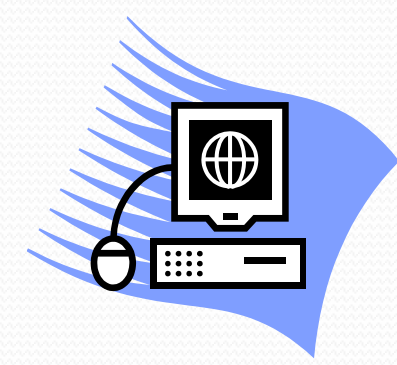

بازاریابی الکترونیکی

و تبلیغات الکترونیکی

## نکات عمده تبلیغات الکترونیکی:

- استفاده از کلمات تحریک کننده
	- تبلیغات طبقه بندی شده
	- تبلیغ در بسته های ارسالی
		- تحریک به کلیک
			- بنر,نه آگهی
		- طرح یک پرسش در بنر
	- بزرگ نشان دادن مشکالت
		- استفاده از لینکهای متنی

- استفاده از دست خط
	- قبل از بعد از
- فهرست مشتریان مهم
- امکان نقد و بررسی مطالب
	- تایید افراد معروف
	- نرم افزارهای تبلیغاتی
		- نمایش تصویر خود
		- یاد آوری مشکالت
			- تبلیغات کالمی

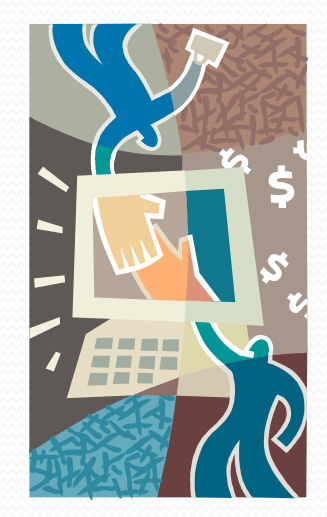

- جست وجو برای یافتن یک گنج مخفی
	- تهیه مطالب مطبوعاتی
		- تبلیغ بر روی لباس
			- داستان تبلیغاتی
- جلب توجه با کلمات
	- افزایش تنوع
	- انگیزش احساسات
- گروه بندی افراد معروف

- سرعت و تبلیغات
- بر جسته کردن مزایا
- ممیزی مشتریان موجود

• استفاده از تصدیق دیگران

• روان شناسی معکوس

• تهیه برنامه تبلیغات

- این جا را کلیک کنید • آزمایش و اصالح
- بر شمردن مزایای اصلی سایت
- استفاده از کلمه گارانتی • هیجان داشته باشید
	- استفاده از کلمه محدود • ادعای باور نکردنی نکنید
		- استفاده از کلمه آسان • خریدن یا سرمایه گذاری
- استفاده از کلمه گواهی نامه یا تاییدیه • شعار ولوگوی مناسب
	- استفاده از کلمه سریع

• استفاده از کلمه تخفیف

- تبلیغ بر اساس اهداف و آرزوها
	- تبلیغ فقط برای مشتریان بالقوه • استفاده از کلمه رایگان
		- ایجاد حس تفاهم • برای شما
		- خاتمه تبلیغ با پرسش • استفاده از کلمه مهم
		- خاتمه تبلیغ با مرور مزایا • استفاده از کلمه جدید
- یک پرسش پیش پا افتاده
- استفاده از کارت ویزیت
- استفاده از نمودارهای رنگی • بازی تبلیغاتی
	- همه چیز را نگویید • ارائه شواهد محکم
		- تبلیغات رایگان • کلمات نا مفهوم
			- مزایا برای افراد مورد هدف

- مرجع دیگران شوید
	- جلب اعتماد کنید
- ارائه سرویس رایگان
	- ارائه فضای رایگان
- تبلیغات قبل از دریافت کاالهای رایگان
	- ارائه نتایج و ارزیابی ها
		- کتاب مهمانان
		- اندازه متن تبلیغاتی

ارتباط مناسب با مشتریان

## Customer Relationship Management

## 50 نکته اساسی جهت موفقیت در مدیریت ارتباط با مشتریان آنالین:

- پیگیری مشتری
- یک ترفند افزایش فروش
	- پورسانت بدهید
		- کوپن خرید
	- ارسال کاتالوگ
	- ارسال هدایای تبلیغاتی
		- اطالعات تماس
		- پاداش های منظم

- تعریف ها و تمجید های مشتریان قبلی
	- نظرات مشتریان
	- بسته بندی زیبا و شیک
		- تعامل با مشتریان
- سفارش های عقب افتاده
- تخفیف و سایر روش های محرک
	- دادن حق انتخاب به مشتری
		- پیشنهاد کاالهای مرتبط
	- تعریف و تمجید از مشتری

- مشاوره قبل از خرید
	- قرعه کشی منظم
		- سود در معامله

• ارسال کارت تبریک

• پرسش از مشتریان

• بر انگیختن حس کنجکاوی

- تماس پس از فروش • گارانتی مناسب
	- گارانتی بی قید وشرط

• پیش بینی اعتراضات مشتری

• رفع سریع مشکالت

- یک راه از دست دادن مشتری
	- همیشه در دید باشید • بهبود دائمی
		- یافتن بازارهای جدید
			- مشتریان ناراضی
			- دوست داشتنی باشید
- قیمت عمده فروشی
- پاداش در ازای خرید بیش از یک مبلغ خاص

- اطمینان از صحت سیستم دریافت سفارش
	- پاداش در ازای تعداد خرید بیشتر
		- یکی بخر دو تا ببر
		- بررسی تاثیر قیمتها در فروش
- حراج در مناسبت ها
	- بر خورد با مشتری
		- پذیرش نمایندگی
- قیمت کاالهای رایگان
	- انگیزه سفارش دهی

- تهییج مشتری برای خرید
	- بعدا بپردازید
	- نسخه های آزمایشی
		- ذکر قیمت معمولی
- خشنودی مشتریان وفادار

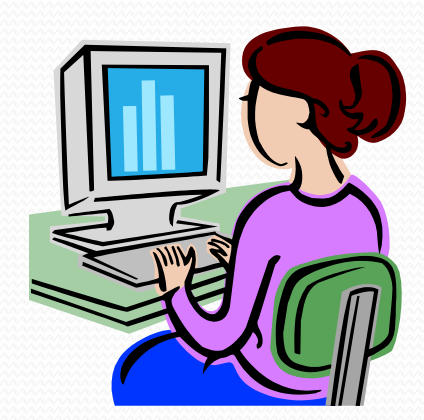

نکات کلیدی کسب وکار

- طوفان فکری
- مدل سازی افراد موفق

• اجتماعات آنالین

- ریسک
- منابع خارج از شرکت
- گارانتی رقابتی
- سرمایه گذاری مشترک

• جریان های چند گانه کسب در آمد

• همبستگی آنالین

- انجمن تخصصی
- سرمایه گذاری همیشگی
- گروه های خبری
- 

• مطالعه

- تحلیل روشهای ارتقای سایت • جلب نظر برای لینک دادن
	- امور خیریه • آموزش آنالین
		- انجمن رایگان

• مکانیزه کردن فعالیت ها

- تشویق اجتماعات آنالین • آزمایش مداوم
	- نام مناسب • مشورت با افراد موفق
		- بر گزاری دوره های آموزشی

• افزایش مهارتها

• خدمات رایگان

- 
- راه های غیر آنالین

• خود را بشناسانید

- هدف های کوتاه مدت و بلند مدت
	- تبلیغ در همه جا
- یادگیری مداوم • یاد داشت ایده ها
- فروش اقساطی • آزمایش فرصت های جدید
	- همبستگی • تمرکز بر روی جزئیات
- مطرح شدن در اخبار • برنامه های فروش مشترک
- پرهیز از مشغله زیاد • ایده های فروش

با تشکر از توجه شما

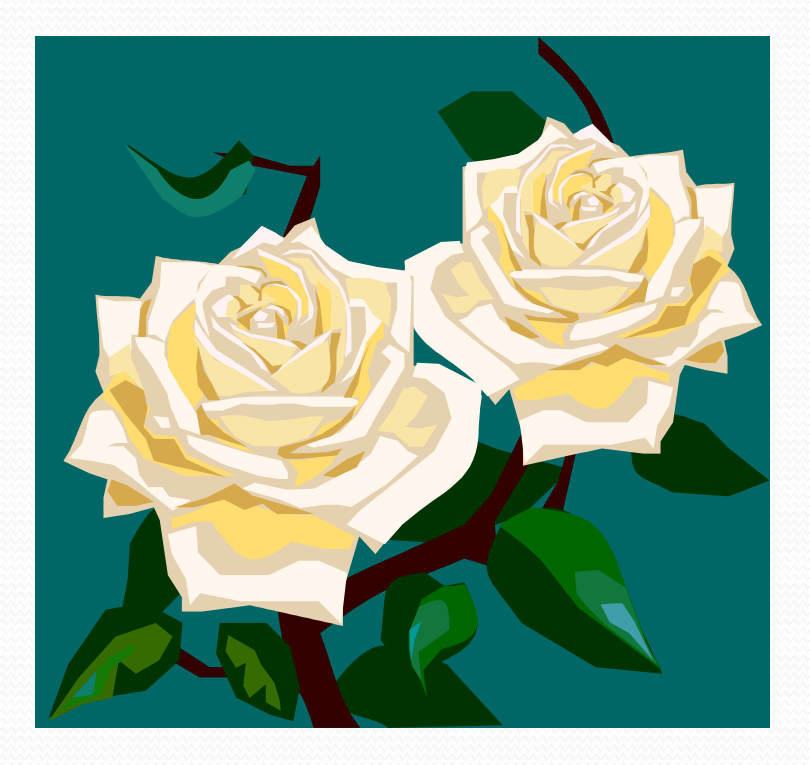